DQs showing up incorrectly in Meet Results

DO NOT click the DQ Results Button – leave it BLANK

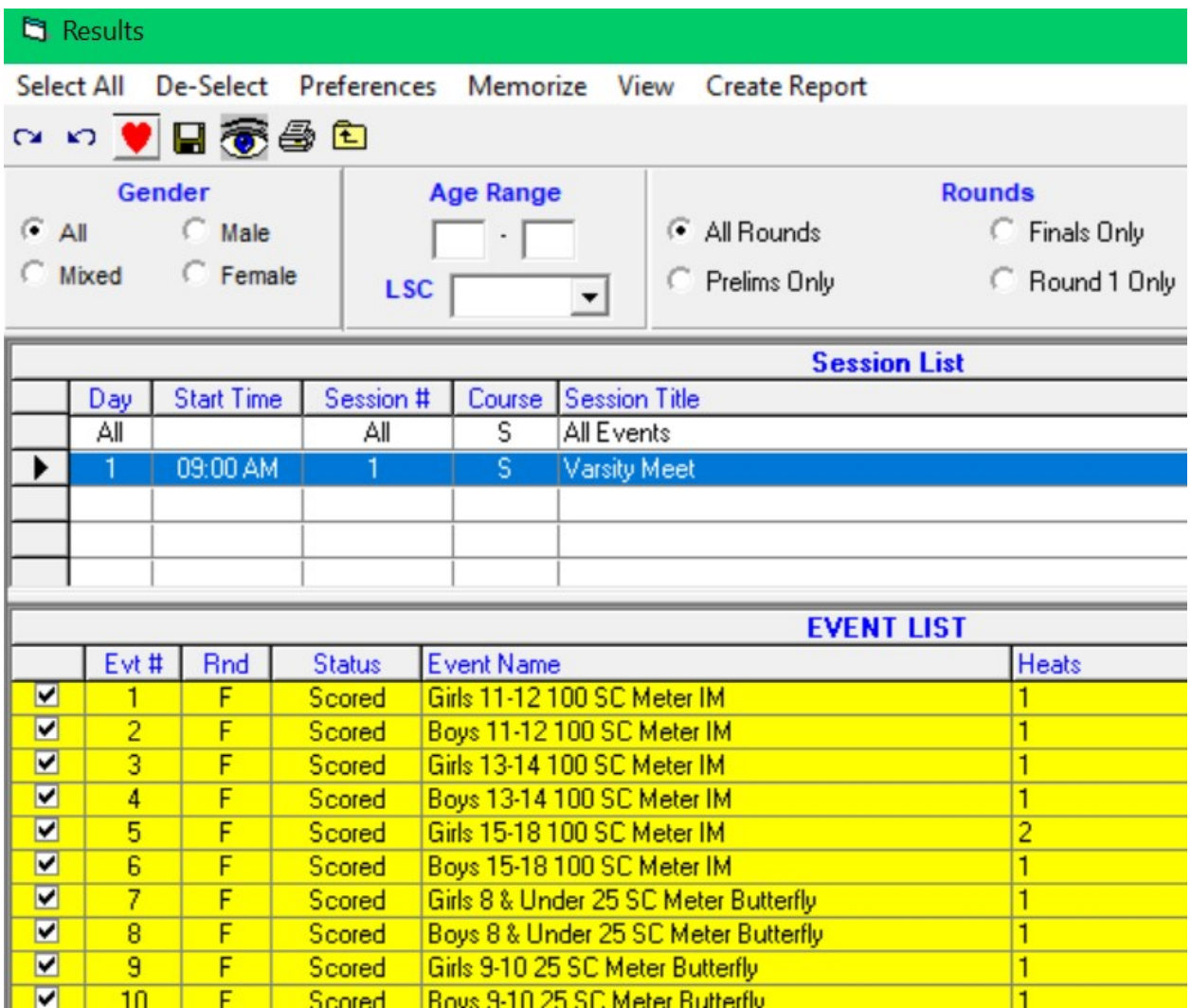